**MPH/HLP Modeling An Overview**

Joseph B. Lang

Department of Statistics and Actuarial Science University of Iowa

January, 2010

J.B. Lang (Univ Iowa) **[MPH/HLP Modeling](#page-56-0)** 1 / 49

<span id="page-0-0"></span> $\rightarrow$ ∍

K ロ ▶ K 御 ▶ K 君 ▶ K 君

### **Outline**

#### **[EXAMPLES: Intro](#page-2-0)**

- 2 **[WHAT?: What are MPH/HLP Models?](#page-5-0)**
- 3 **[WHERE?: Where do MPH/HLP Models Fit in?](#page-13-0)**
- 4 **[WHY?: Why MPH/HLP Models?](#page-16-0)**
- 5 **[HOW?: How are MPH/HLP Models Fit?](#page-28-0)**
- **[EXAMPLES: Code and Results](#page-29-0)**

#### 7 **[CONCLUSION](#page-56-0)**

4 D.K.

 $\leftarrow$   $\leftarrow$   $\leftarrow$ 

 $\rightarrow$   $\rightarrow$ 

### Example 1. Siskel and Ebert

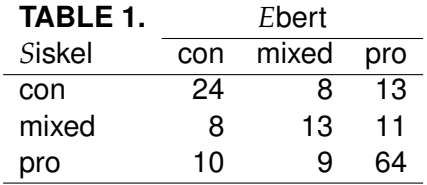

Q's: 
$$
S \perp E
$$
?  $S \sim E$ ?  $\mathcal{E}(S) = \mathcal{E}(E)$ ?  $disp(S) = disp(E)$ ?  
 $kappa = 0$ ?  $kappa = 0.5$ ?

General Topics to Address . . .

- Model Estimation and GOF Tests
- Graphical Assessment of Model Fit
- **Confidence Intervals**

<span id="page-2-0"></span>∍

**4 ロト 4 何 ト 4 重 ト** 

### Example 2. KY Accidents

#### **TABLE 2. Kentucky Traffic Accidents**

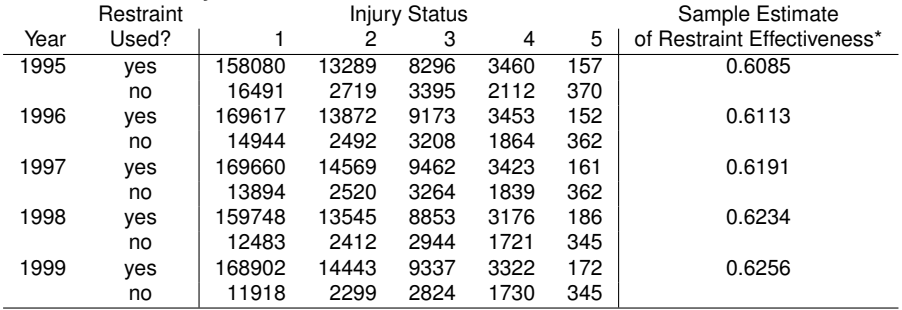

\*Restraint Effectiveness is measured using a Mann-Whitney (*MW*) Parameter

Q: Restr Effectiveness constant over years?

$$
MW(t) = \beta_0,
$$
  $t = 1995, ..., 1999?$ 

Q: Restr Effectiveness linearly changing?

 $MW(t) = \beta_0 + \beta_1 t$ ,  $t = 1995,..., 1999$  $t = 1995,..., 1999$  $t = 1995,..., 1999$  $t = 1995,..., 1999$  $t = 1995,..., 1999$ [?](#page-2-0)

<span id="page-3-0"></span>**CENTE** 

# Example 3. Gator Food Choice

#### **TABLE 3. Alligator Food Choice**

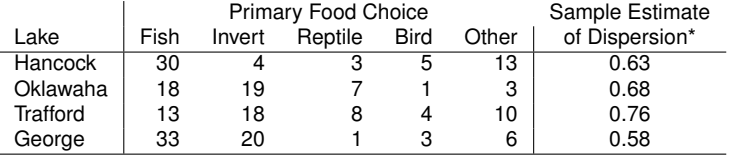

\*Dispersion  $D_i \equiv 1 - \sum_{j=1}^5 \pi_{ij}^2$ .

Q: Choice ⊥ Lake?

Q: *disp*(Choice) same for each Lake?  $D_i = \beta_0$ ,  $i = 1, 2, 3, 4$ ?

<span id="page-4-0"></span>ミ

メロトメ 御 トメ 君 トメ 君 トー

All the models above are *M*ultinomial-*P*oisson *H*omogeneous Models.

Some are easily specified as *H*omogeneous *L*inear *P*redictor Models, which are special-case MPH models.

#### **WHAT ARE MPH and HLP MODELS?**

- Broadly speaking ... they are models for contingency tables. The inference approach alluded to herein is applicable when approximations based on large-expected-count asymptotics are reasonable.
- <span id="page-5-0"></span>• More specifically ... (see next slide)

### Description of an MPH Model

**MPH** = Multinomial-Poisson + Homogeneous Constraints

$$
y \leftarrow Y \sim MP(\nu, \pi | s, F) \qquad h(\mu) = 0
$$

$$
h(\mu)=0
$$

where

- $y =$  observed cell counts
- $\nu$  = expected sample sizes
- $\pi$  = table probabilities
- $s =$  stratum identifier vector

$$
F
$$
 = strata with fixed sample sizes

$$
\mu = m(\nu, \pi) = \text{expected cell counts}
$$

and

*h* satisfies smoothness and homogeneity conditions.

Remark: Interpretation of π is determined by strata *s*.

**Multinomial-Poisson Homogeneous (MPH)** and **Special-Case: Homogeneous Linear Predictor (HLP) Models**

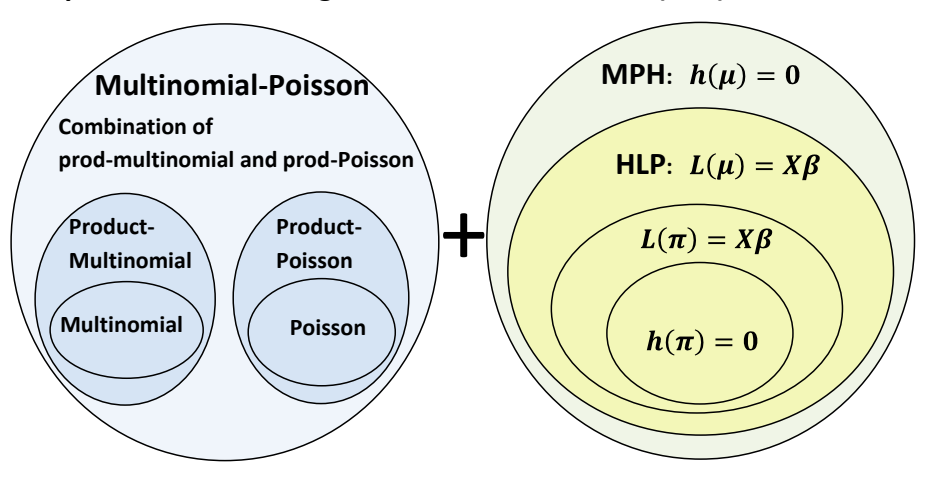

в

イロト 不優 トメ 差 トメ 差 トー

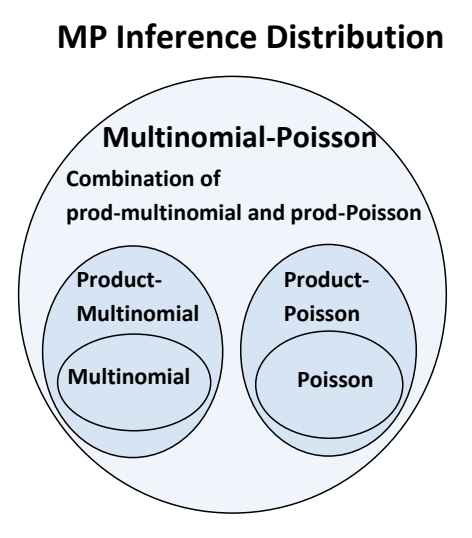

 $Y \sim MP(v, \pi | s, F)$  is composed of **indep blocks of random vectors.**

**Each block is either multinomial or composed of independent Poissons.**

*More technically, in K strata setting,* 

$$
Y = perm(Y_{(s=1)}, ..., Y_{(s=K)})
$$
  
\n
$$
Y_{(s=k)}' \simeq \text{indep}
$$
  
\n
$$
Y_{(s=k)} \sim \text{multinomial, if } k \in F,
$$
  
\n
$$
\text{composed of indep Poisson,}
$$
  
\nif  $k \in F^c$ .

**4 ロト 4 何 ト 4 ヨ ト** 

不重 的人

**WHAT?: What are MPH/HLP Models?**

## Model Constraints

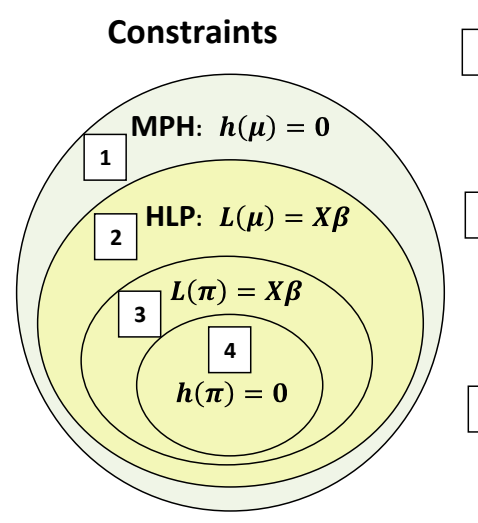

 **is MPH if 1**

 **is** *homog wrt sampling plan*

**2**  $\vert$  is HLP if  $\ U'L$  is <u>homog wrt sp</u>  **AND has** *HLP link status*  $\mathbf{span}(U) = \mathbf{span}(X)^{\perp}$ 

 $3 \mid$  and  $\mid 4 \mid$  are always HLP  **(and hence MPH) models** and  $|4|$ 

4 ロ ト ィ *同* ト

∋⇒

### Model Constraints

#### **Constraint fct** *h* **is** *HOMOGENEOUS WRT SAMPLING PLAN* **(???)**

**Defn** (ala Euler's homogeneous functions): When *h* is scalar,

 $h(\gamma x) = \gamma_i^q$  $\frac{q}{j}$   $h(x),$  where  $\gamma$  is vector of *strata-specific multipliers* $^*.$ 

When  $q = 0$ , h is *0-order* homog wrt sp.

\*e.g., For strata vector  $s = (1, 2, 1, 2), \gamma = (a, b, a, b).$ 

4 ロ ト 4 何 ト 4 ヨ ト 4 ヨ ト -

### Model Constraints (Examples)

**Examples:** For strata vector  $s = (1, 2, 1, 2), \gamma = (a, b, a, b)$ , and

$$
h(x) = \frac{x_1 x_4}{x_2 x_3}
$$
,  $h(x) = \frac{x_1}{x_1 + x_3} - \frac{x_2}{x_2 + x_4}$ , and  $h(x) = x_2 - x_4$ 

are homog [of orders 0, 0, 1] wrt *s*.

In contrast,

$$
h(x) = \frac{x_1}{x_2}
$$
,  $h(x) = \frac{x_1}{x_1 + x_4} - \frac{x_2}{x_2 + x_3}$ , and  $h(x) = x_3 - x_4$ 

are *NOT* homog wrt *s*.

∢ □ ▶ ィ <sup>□</sup> ▶

in the Britain

## Model Constraints

#### **Function** *L* **has** *HLP Link Status* **(???)**

Each component in *L* satisfies . . .

$$
L(\mu) = C \log \nu + k + L(\pi)
$$

or

 $L(\cdot)$  is homogeneous wrt sp.

Some Links with HLP link status:  $\log \mu$ ,  $C \log M\mu$ ,  $\mu$ ,  $\mu^p$ ,  $L(\pi)$ .

Here,  $L(\pi)$  is any function of  $\pi$  alone.<sup>\*</sup>

 $*$ *Technically,*  $L(\pi) = L(p(\mu)) \equiv L^*(\mu)$ , where  $L^*$  is 0-order homog wrt sp, *so it is L* ∗ *that has HLP link status.*

**K ロ ト K 伺 ト K ヨ ト** 

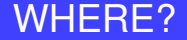

#### **With respect to other classes of models,**

#### **WHERE DO MPH/HLP MODELS FIT IN?**

J.B. Lang (Univ Iowa) **[MPH/HLP Modeling](#page-0-0)** 14 / 49

<span id="page-13-0"></span>活

メロトメ 倒 トメ ミトメ ヨト

#### **Poisson Loglinear Model**

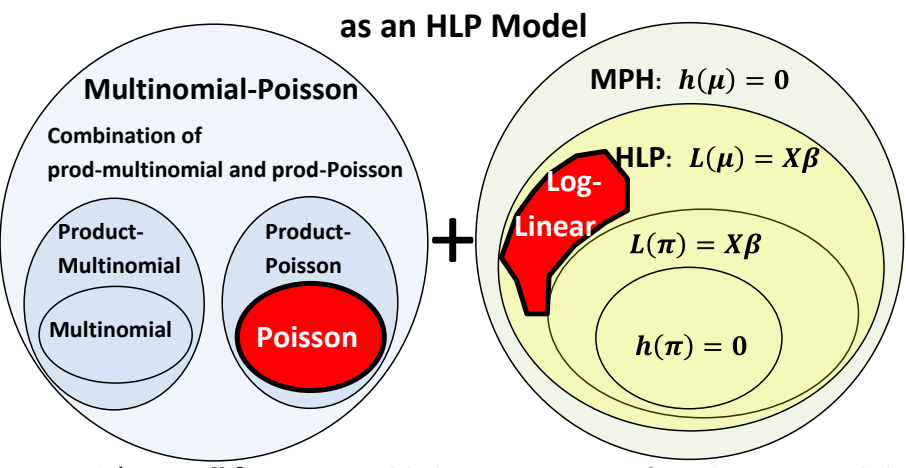

*In general,*  $\log \mu = X \beta$  *is an HLP model whenever a parameter for each stratum is included. For single stratum sampling, only a single intercept must be included.*

в

イロトメ 御 トメ 君 トメ 君 トッ

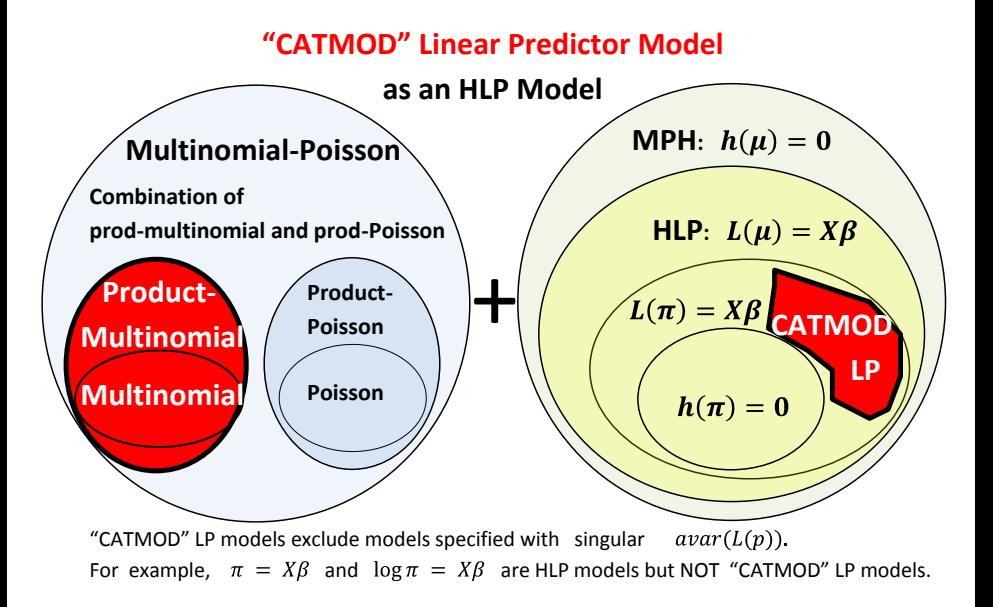

<span id="page-15-0"></span>K ロ ▶ K 個 ▶ K 로 ▶ K 로 ▶ - 로 - K 9 Q @

# WHY?

#### **WHY USE MPH/HLP MODELS?**

- **•** Broader class affords more direct match between model and questions of interest.
- **Easy to fit via ML**
- Simple large-sample inference
- Affords improved (compared to Wald) interval estimation

## **WHY THE MPH/HLP STRUCTURE?**

<span id="page-16-0"></span>• See the next slides ...

#### **Why** *MP*(ν, π|**s**, **F**) **Inference Distribution?**

- **s**: Stratification determines interpretation of table probs π.
- **s**: Stratification determines what parameters can be estimated.

e.g. For row-stratified sampling... 2 × *k* table: Gamma coefficient can be estimated. 3 × *k* table: Gamma coefficient can NOT be estimated.

**F**: Whether sample sizes are fixed or not determines precision of expected count estimators

• KY Accident data ... Assuming annual totals are fixed: *ase*(*E*(Number with Injury = 1 | Year = 1999)) = 168.5 Assuming annual totals are random: *ase*( $\vec{E}$ (Number with Injury = 1 | Year = 1999)) = 424.5

#### **Why** *MP*(ν, π|**s**, **F**) **Inference Distribution?**

- **s**: Stratification determines interpretation of table probs π.
- **s**: Stratification determines what parameters can be estimated.

e.g. For row-stratified sampling... 2 × *k* table: Gamma coefficient can be estimated. 3 × *k* table: Gamma coefficient can NOT be estimated.

**F**: Whether sample sizes are fixed or not determines precision of expected count estimators

• KY Accident data ... Assuming annual totals are fixed: *ase*(*E*(Number with Injury = 1 | Year = 1999)) = 168.5 Assuming annual totals are random: *ase*( $\vec{E}$ (Number with Injury = 1 | Year = 1999)) = 424.5

#### **Why** *MP*(ν, π|**s**, **F**) **Inference Distribution?**

- **s**: Stratification determines interpretation of table probs π.
- **s**: Stratification determines what parameters can be estimated.
	- e.g. For row-stratified sampling...
		- $2 \times k$  table: Gamma coefficient can be estimated.
		- $3 \times k$  table: Gamma coefficient can NOT be estimated.
- **F**: Whether sample sizes are fixed or not determines precision of expected count estimators

• KY Accident data ... Assuming annual totals are fixed: *ase*(*E*(Number with Injury = 1 | Year = 1999)) = 168.5 Assuming annual totals are random: *ase*( $\vec{E}$ (Number with Injury = 1 | Year = 1999)) = 424.5

#### **Why** *MP*(ν, π|**s**, **F**) **Inference Distribution?**

- **s**: Stratification determines interpretation of table probs π.
- **s**: Stratification determines what parameters can be estimated.
	- e.g. For row-stratified sampling...
		- $2 \times k$  table: Gamma coefficient can be estimated.
		- $3 \times k$  table: Gamma coefficient can NOT be estimated.

#### **F**: Whether sample sizes are fixed or not determines precision of expected count estimators

• KY Accident data ... Assuming annual totals are fixed: *ase*(*E*(Number with Injury = 1 | Year = 1999)) = 168.5 Assuming annual totals are random: *ase*( $\vec{E}$ (Number with Injury = 1 | Year = 1999)) = 424.5

#### **Why** *MP*(ν, π|**s**, **F**) **Inference Distribution?**

- **s**: Stratification determines interpretation of table probs π.
- **s**: Stratification determines what parameters can be estimated.
	- e.g. For row-stratified sampling...
		- $2 \times k$  table: Gamma coefficient can be estimated.
		- $3 \times k$  table: Gamma coefficient can NOT be estimated.
- **F**: Whether sample sizes are fixed or not determines precision of expected count estimators
	- KY Accident data ...

Assuming annual totals are fixed:

 $ase(\widehat{E}(\text{Number with Injury} = 1 \mid \text{Year} = 1999)) = 168.5$ Assuming annual totals are random:

 $ase(\widehat{E}(\text{Number with Injury} = 1 \mid \text{Year} = 1999)) = 424.5$ 

**K ロ ト K 伺 ト K ヨ ト** 

# Model Constraints: WHY HOMOGENEOUS?

#### **Why Homogeneous Constraints?**

- **1** Constraints on  $\pi$  sensibly do not depend on expected sample sizes  $\nu$ ; in symbols,  $h(\mu) = 0$  iff  $h(\pi) = 0$ .
- ML fitting and large- $\nu$  approximations are simplified.
- **3** Leads to sampling plan invariance results.
- <sup>4</sup> Non invariance can be explicitly accounted for.
- <sup>5</sup> Degree-of-freedom calculations simplified because model and sampling constraints are non-redundant.

. . . . . . .

# Model Constraints: WHY HOMOGENEOUS?

#### **Why Homogeneous Constraints?**

- **1** Constraints on  $\pi$  sensibly do not depend on expected sample sizes  $\nu$ ; in symbols,  $h(\mu) = 0$  iff  $h(\pi) = 0$ .
- 2 ML fitting and large- $\nu$  approximations are simplified.
- <sup>3</sup> Leads to sampling plan invariance results.
- <sup>4</sup> Non invariance can be explicitly accounted for.
- **Degree-of-freedom calculations simplified because model and** sampling constraints are non-redundant.

<span id="page-23-0"></span>

**WHY?: Why MPH/HLP Models?**

## Model Constraints: WHY HOMOGENEOUS?

- Constraints on  $\pi$  sensibly do not depend on expected sample sizes  $\nu$ ; in symbols,  $h(\mu) = 0$  iff  $h(\pi) = 0$ .
	- Avoids constraints such as  $\pi_1/\pi_2 = \nu_2/\nu_1$  or  $\nu_1\pi_1 = 5$ .
- ML fitting and large- $\nu$  approximations are simplified.
	- MLe's can be found using the Poisson likelihood
	- MLE's  $\hat{\mu}$ ,  $\hat{\pi}$ ,  $\hat{\nu}$  approx Normal for large  $\nu$ .
	- MLE's  $\hat{\pi}$  and  $\hat{\nu}$  asymptotically independent.
- 3 Leads to sampling plan invariance results.
	- $\bullet$  e.g.  $\overline{OR}$  has same asymp distn under Poisson and prod-mult sampling
	- Many of the fit results for (homog) loglinear models are invariant to sp.
- 4 Non invariance can be explicitly accounted for.
	- Fit results based on Poisson can be explicitly modified to reflect actual *MP* distn.
- <span id="page-24-0"></span>5 Degree-of-freedom calculations simplified because model and sampling constraints are non-redundant.
	- **For** 2 x 2 row-stratified table, sampling constraints are  $\mu_{11} + \mu_{12} = \nu_1$  and  $\mu_{21} + \mu_{22} = \nu_2$ . Model constraint fct  $h(\mu) = (\mu_{11} - \mu_{21}, \mu_{12} - \mu_{22})$  is NOT homog wrt sp. Model and sampling constraints include redun[dan](#page-23-0)c[y;](#page-25-0)  $df = 1$  $df = 1$  $df = 1$  $df = 1$  $df = 1$ [,](#page-16-0) [n](#page-27-0)[ot](#page-28-0) [2](#page-15-0).  $E$  940 $^{\circ}$

#### Model Constraints: WHY HLP LINK STATUS?

Consider the model  $L(\mu) = X\beta$ 

If  $U/L$  is homog wrt sp, then the model is an MPH model.

If *L* also has HLP Link Status, then the model is an HLP model.

#### **Why Should** *L* **have HLP Link Status?**

**1** MLE's  $L(\widehat{\mu})$  and  $\widehat{\beta}$  are approx Normal. e.g. *NON* HLP Link  $L(\hat{\mu}) = \exp(\hat{\mu}) \nsim \alpha$  approx Normal.

<span id="page-25-0"></span><sup>2</sup> "Formal" application of Delta Method gives correct *avar*( $L(\widehat{\mu})$ ) and *avar*( $L(Y) - L(\widehat{\mu})$ ).

#### Model Constraints: WHY HLP LINK STATUS?

Consider the model  $L(\mu) = X\beta$ 

If  $U/L$  is homog wrt sp, then the model is an MPH model.

If *L* also has HLP Link Status, then the model is an HLP model.

#### **Why Should** *L* **have HLP Link Status?**

**1** MLE's  $L(\widehat{\mu})$  and  $\widehat{\beta}$  are approx Normal. e.g. *NON* HLP Link  $L(\hat{\mu}) = \exp(\hat{\mu}) \nsim \alpha$  approx Normal.

<sup>2</sup> "Formal" application of Delta Method gives correct *avar*( $L(\widehat{\mu})$ ) and *avar*( $L(Y) - L(\widehat{\mu})$ ).

#### Model Constraints: WHY HLP LINK STATUS?

Consider the model  $L(\mu) = X\beta$ 

If *U'L* is homog wrt sp, then the model is an MPH model.

If *L* also has HLP Link Status, then the model is an HLP model.

#### **Why Should** *L* **have HLP Link Status?**

**1** MLE's  $L(\widehat{\mu})$  and  $\widehat{\beta}$  are approx Normal. e.g. *NON* HLP Link  $L(\hat{\mu}) = \exp(\hat{\mu}) \nsim \alpha$  approx Normal.

<span id="page-27-0"></span><sup>2</sup> "Formal" application of Delta Method gives correct *avar*( $L(\widehat{\mu})$ ) and *avar*( $L(Y) - L(\widehat{\mu})$ ).

### HOW?

#### **HOW ARE MPH/HLP MODELS FIT?**

• ML Estimation

Maximize *MP* likelihood subject to constraints using Lagrange multipliers, ala Aitchison and Silvey ('58,'60).

**• Available** *R* **Software:** mph.fit and ci.table

ML estimation has some advantages over WLS, including . . .

- Lends itself to improved (compared to Wald) interval estimates
- Both link- and cell-specific resids available for model assessment
- <span id="page-28-0"></span>See SAS CATMOD (which uses WLS for "non-standard" links *L*) documentation for comments about zero counts.

#### Siskel and Ebert: *S* ⊥ *E*, Log-Linear Model

```
y \leftarrow Y \sim MP(\nu, \pi | s = 1, F = "all") = multinomialL(\pi) \equiv (\log P(S = i, E = j)) = (\beta_0 + \beta_i^S + \beta_j^E) \equiv X\beta.d <- scan(what=list(Siskel="",Ebert="",count=0))
Con Con 24
Con Mixed 8
Con Pro 13
Mixed Con 8
Mixed Mixed 13
Mixed Pro 11
Pro Con 10
Pro Mixed 9
Pro Pro 64
d <- data.frame(d)
result <- mph.fit(y=d$count, link="logp",
                   X=model.matrix(˜d$Siskel+d$Ebert))
mph.summary(result,T)
```
<span id="page-29-0"></span>K □ ▶ K @ ▶ K 로 ▶ K 로 ▶ \_ 로 \_ K) Q Q @

#### Siskel and Ebert: *S* ⊥ *E*, mph.summary Output

> mph.summary(result,T)

MODEL GOODNESS OF FIT: Test of  $H$ o:  $h(p) = 0$  vs. Ha: not  $H$ o...

Likelihood Ratio Stat (df=  $4$ ): Gsq =  $43.23254$  (pval =  $9.26e-09$ ) Pearson's Score Stat (df=  $4$  ): Xsq =  $45.35687$  (pval =  $3.351e-09$  ) Generalized Wald Stat (df=  $4$ ): Wsq =  $40.40793$  (pval =  $3.564e-08$ )

Adj Resids: -4.239 -4.153 ... 4.871 5.836 , Number |Adj Resid| > 2: 7

SAMPLING PLAN INFORMATION... Number of strata: 1 Strata identifiers: 1 Strata with fixed sample sizes: all Observed strata sample sizes: 160

K □ ▶ K @ ▶ K 로 ▶ K 로 ▶ \_ 로 \_ K) Q Q @

### Siskel and Ebert: *S* ⊥ *E*, mph.summary Output

#### LINEAR PREDICTOR MODEL RESULTS...

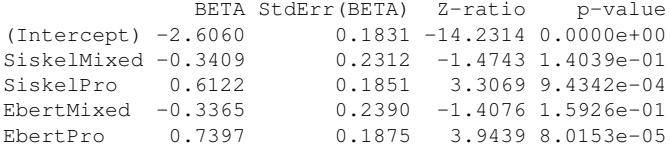

#### OBS LINK ML LINK StdErr(L) LINK RESID

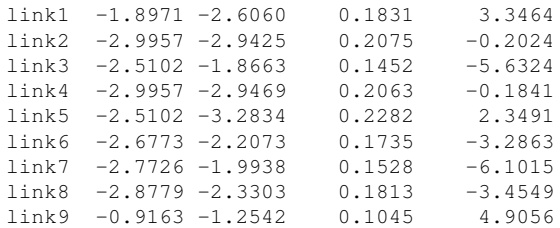

高

メロトメ 倒 トメ 君 トメ 君 トー

#### Siskel and Ebert: *S* ⊥ *E*, mph.summary Output

#### CELL-SPECIFIC STATISTICS...

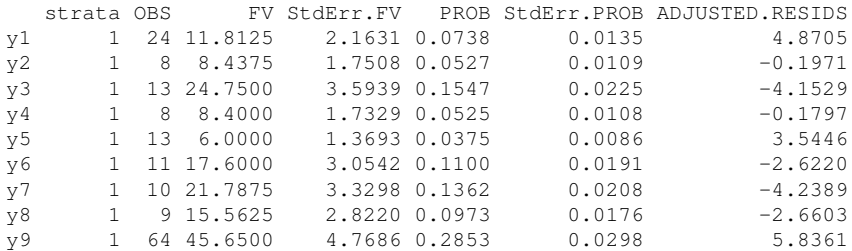

#### CONVERGENCE INFORMATION...

Original counts used. iterations =  $6$ , time elapsed =  $0.03$ norm.diff =  $2.26309e-09$  = dist between last and second last iterates. Norm diff convergence criterion [1e-06] was met. norm score =  $6.89217e-09$  = norm of score at last iteration. Norm score convergence criterion [1e-06] was met.

FITTING PROGRAM USED: mph.fit, version 3.1, 5/20/09

K □ ▶ K @ ▶ K 로 ▶ K 로 ▶ 『 콘 │ ⊙ Q ⊙

# Siskel and Ebert: *S* ⊥ *E*, Shadow Plot

#### **Shadow Plot: Obs v Exp (Independence Model)**

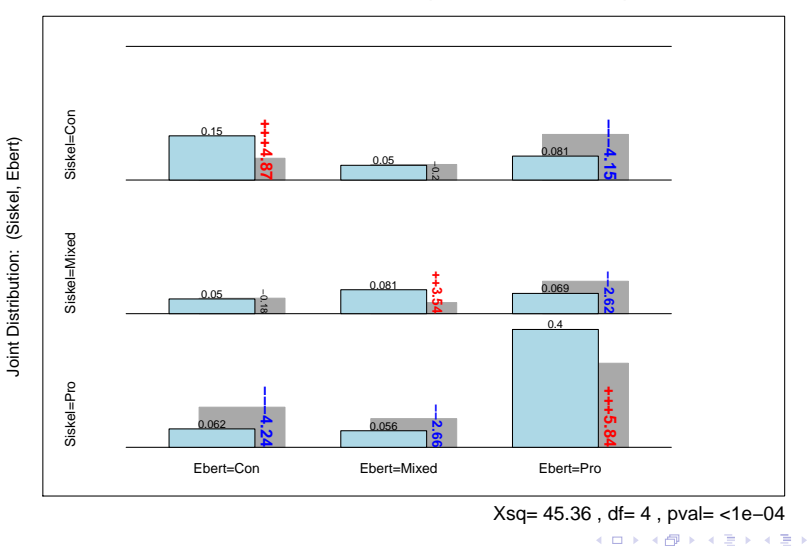

重

# Siskel and Ebert: *S* ⊥ *E*, Shadow Plot

#### **Shadow Plot: Obs v Exp (Independence Model)**

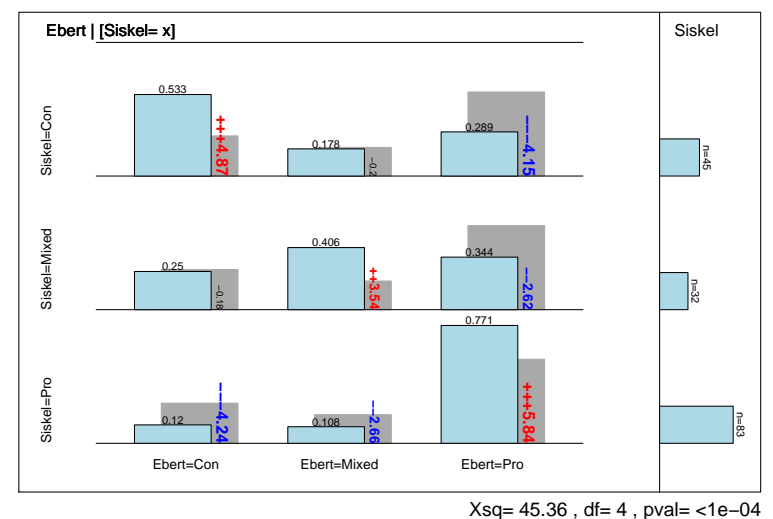

活

(ロトイ部)→(差)→(差)→

#### Siskel and Ebert: *S* ⊥ *E*, Mosaic Plot

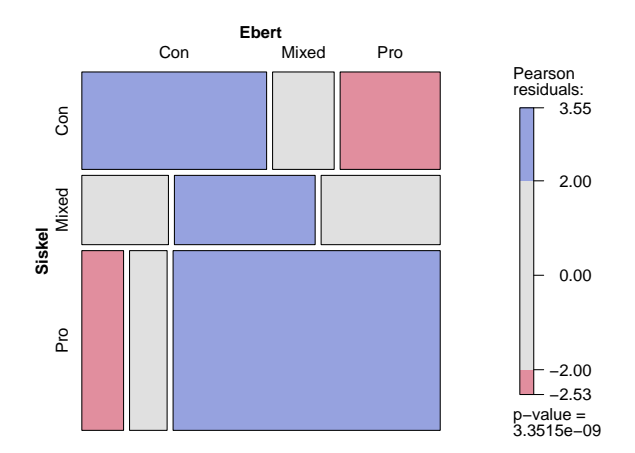

J.B. Lang (Univ Iowa) **[MPH/HLP Modeling](#page-0-0)** 29 / 49

重

イロトメ 御 トメ 君 トメ 君 トッ

### Siskel and Ebert: *S* ∼ *E*, Marginal Homogeneity

$$
h(\pi) \equiv \left[ \begin{array}{c} P(S=1) - P(E=1) \\ P(S=2) - P(E=2) \end{array} \right] = \left[ \begin{array}{c} 0 \\ 0 \end{array} \right].
$$

h.fct <- function(p){ p.Siskel <- M.fct(d\$Siskel)%\*%p #Marg probs for Siskel p.Ebert <- M.fct(d\$Ebert)%\*%p #Marg probs for Ebert as.matrix(c(p.Siskel[1] - p.Ebert[1], p.Siskel[2] - p.Ebert[2])) } results <- mph.fit(y=d\$count, constraint=h.fct) mph.summary(results,T)

活

メロトメ 倒 トメ ヨ トメ ヨ ト

#### Siskel and Ebert: *S* ∼ *E*, Shadow Plot

**Shadow Plot: Obs v Exp (Siskel ~ Ebert)**

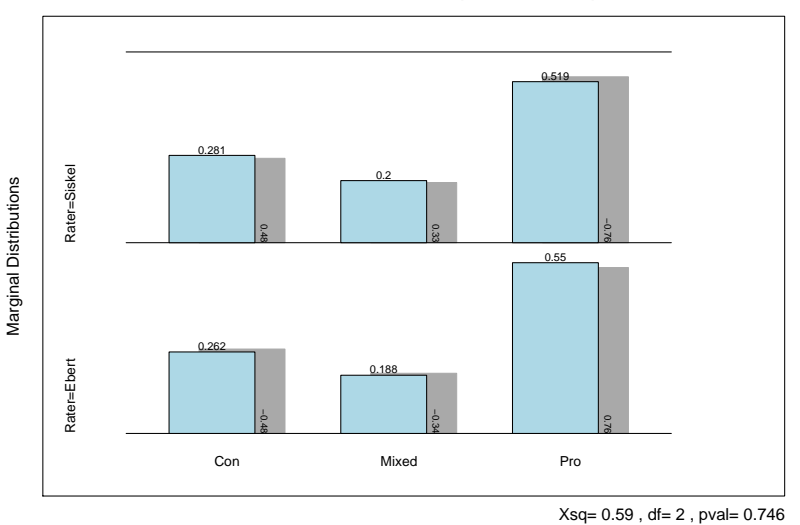

活

メロメメ 御 メメ きょく モメー

# Siskel and Ebert:  $\mathcal{E}(S) = \mathcal{E}(E)$ , Mean Response Marginal Model

$$
L(\pi) \equiv \left[ \begin{array}{c} \mathcal{E}(S) \\ \mathcal{E}(E) \end{array} \right] = \left[ \begin{array}{c} 1 \\ 1 \end{array} \right] \beta \equiv X\beta
$$

```
L.fct \leq function(p) {
    score \leq -c(-1,0,1)p.Siskel <- M.fct(d$Siskel)%*%p
    p.Ebert <- M.fct(d$Ebert)%*%p
    E.Siskel <- sum(p.Siskel*score)
    E.Ebert <- sum(p.Ebert*score)
    L <- as.matrix(c(E.Siskel,
                     E.Ebert))
    rownames(L) \leq c("E(S)", "E(E)") #not needed
    T.
}
results <- mph.fit(y=d$count, link=L.fct, X=matrix(1,2,1))
mph.summary(results,T)
```
э.

# Siskel and Ebert:  $\mathcal{E}(S) = \mathcal{E}(E)$ , Shadow Plot

#### **Shadow Plot: Obs v Exp (E(Siskel) = E(Ebert))**

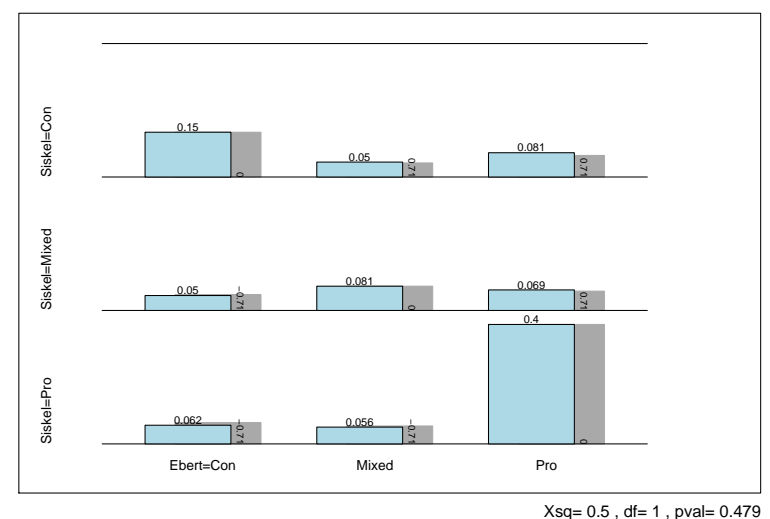

Joint Distribution Joint Distribution

重

メロトメ 御 トメ 君 トメ 君 ト

# Siskel and Ebert:  $\mathcal{E}(S) = \mathcal{E}(E)$ , Shadow Plot

#### **Shadow Plot: Obs v Exp (E(Siskel) = E(Ebert))**

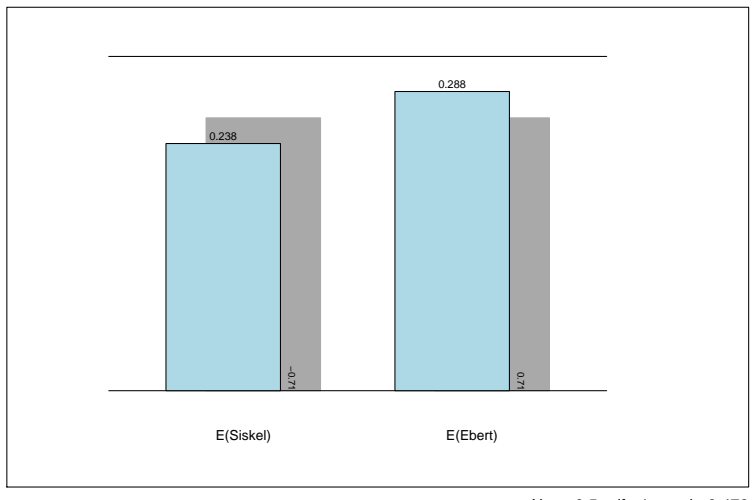

Xsq= 0.5 , df= 1 , pval= 0.479

イロトメ 御 トメ 君 トメ 君 トッ

Expected Values

Expected Values

高

### Siskel and Ebert: Kappa  $= 0$ , Shadow Plot

**Shadow Plot: Obs v Exp (Kappa = 0)**

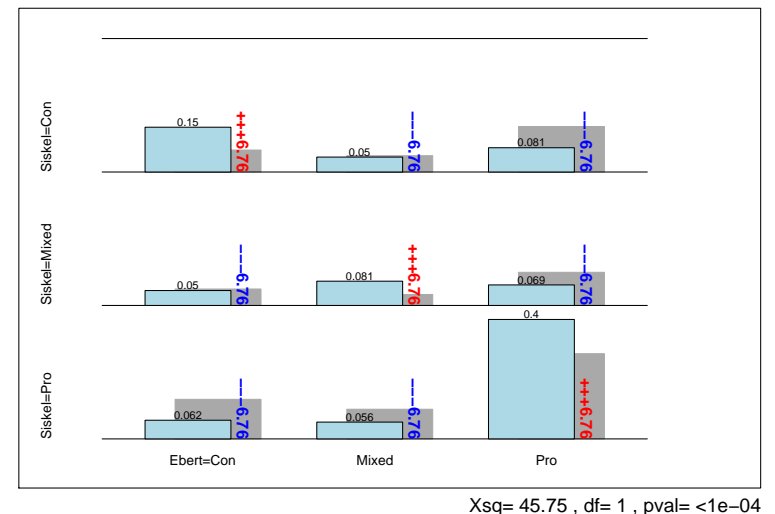

重

비로 베

メロメ メタメ メミメ

### Siskel and Ebert: Kappa  $= 0.5$ , Shadow Plot

#### **Shadow Plot: Obs v Exp (Kappa = 0.5)**

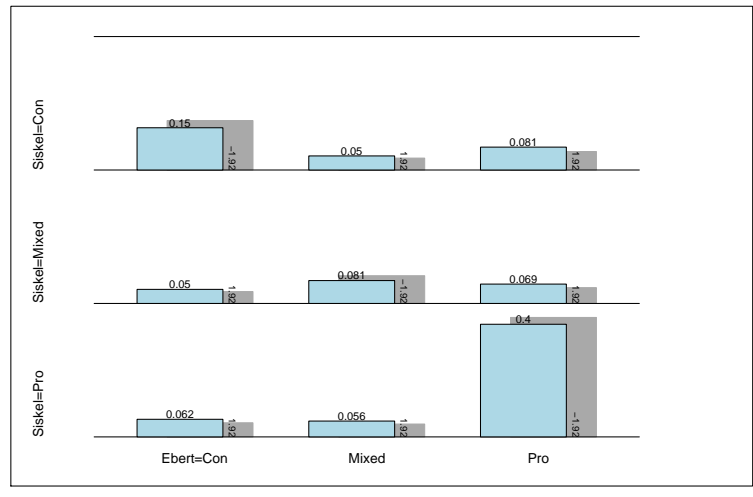

Xsq= 3.7 , df= 1 , pval= 0.0545

メロトメ 御 トメ ミトメ 毛

Joint Distribution Joint Distribution

 $\rightarrow$ 君

### Siskel and Ebert: Kappa  $= 0.5$ , Shadow Plot

**Shadow Plot: Obs v Exp (Kappa= 0.5)**

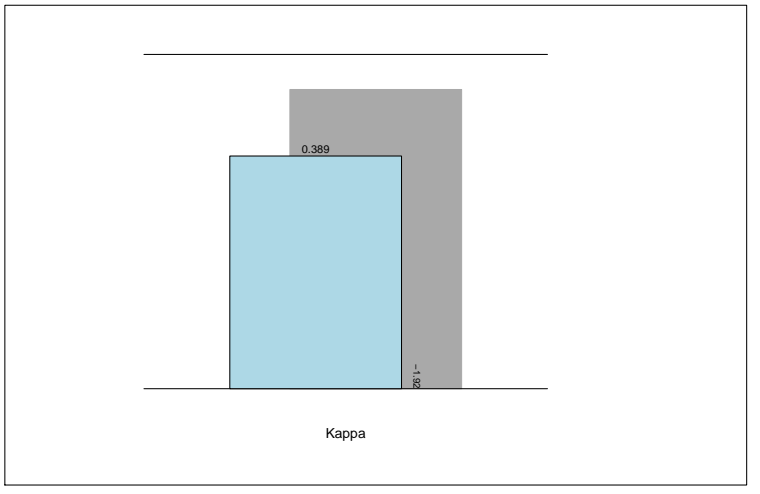

Xsq= 3.7 , df= 1 , pval= 0.0545

K ロト K 御 ト K 君 ト K 君 トー

Kappa

活

# Siskel and Ebert: 95% CI's for Kappa

```
S.fct \leq function(p) {
  p \leq - matrix(p, 3, 3, byrow=T)
  p.S \leftarrow apply(p, 1, sum); \quad p.E \leftarrow apply(p, 2, sum)chance \leq sum(p.S*p.E); agree \leq p[1,1]+p[2,2]+p[3,3]
  kappa \leftarrow (agree - chance) / (1-chance)
  kappa
}
results.score <- ci.table(y=d$count,S.fct,lowerbound=-1,
                             upperbound=1,
                             type="score",save=T)
results.pd <- ci.table(y=d$count,S.fct,lowerbound=-1,
                             upperbound=1,
                             type="pd",pdlambda=2/3,save=T)
```
Remark: type="wald" and type="lr" are also available.

K ロ > K 個 > K 로 > K 로 > → 로 → K Q Q Q

### Siskel and Ebert: 95% CI's for Kappa

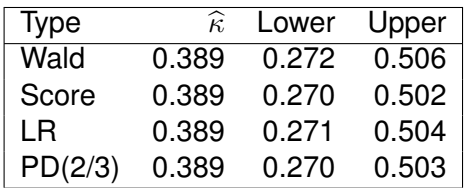

CI's similar in this non-boundary, large-sample setting.

#### For table counts  $[24, 0, 1 // 0, 10, 0 // 1, 0, 10] ...$

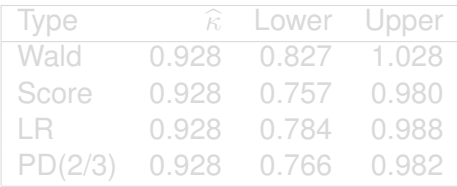

CI's different in this boundary, small-sample setting.

4 m →

### Siskel and Ebert: 95% CI's for Kappa

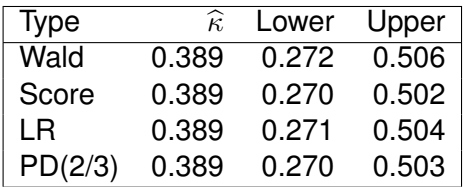

CI's similar in this non-boundary, large-sample setting.

For table counts  $[24, 0, 1] / [0, 10, 0] / [1, 0, 10] ...$ 

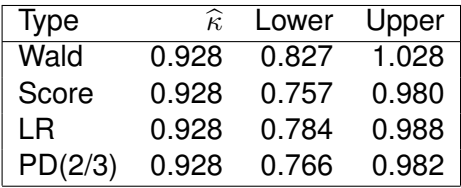

CI's different in this boundary, small-sample setting.

 $\leftarrow$   $\leftarrow$   $\leftarrow$ 

# **KY Accidents:**  $MW(t) = \beta_0 + \beta_1 t$

```
y \leftarrow Y \sim MP(\nu, \pi | s = \text{year}, F = \text{"none"}) = \text{prod Poisson}MW1
                                                     1 1
                                \sqrt{ }1
                                                 \sqrt{ }1
                                    MW2
                                                     1 2
                                                               \left[\begin{array}{cc} \beta_0 \end{array}\right]\vert x \vert \equiv x \beta\overline{\phantom{a}}\overline{\phantom{a}}\begin{array}{c} \begin{array}{c} \begin{array}{c} \begin{array}{c} \end{array}\\ \end{array} \end{array} \end{array}\parallelL(\pi) \equivMW3
                                               =
                                                     1 3
                                                                  \beta_1MW4
                                                     1 4
                                    MW5
                                                     1 5
y <- scan() 158080 13289 8296 3460 157 ... 345
year \leq 1994 + as.numeric(gl(5.10))
#Gives year = (1995,1995,...,1995,1996,...,1996,1997,...,1999)
MW <- function(x) {...[code omitted]...}
L.fct \leq function(p) {
   MW1 <- MW(p[1:10]); MW2 <- MW(p[11:20]); MW3 <- MW(p[21:30])
   MW4 \leftarrow MW(p[31:40]); MW5 \leftarrow MW(p[41:50])
   L \leftarrow as.matrix(c(MW1, MW2, MW3, MW4, MW5))rownames(L) \leq paste("MW_", 1995:1999, sep="") #not needed
   L
}
X \leftarrow \text{matrix}(c(1, 1, 1, 2, 1, 3, 1, 4, 1, 5), 5, 2, \text{byrow} = T)a <- mph.fit(y,link=L.fct,X=X,strata=year,fixed="none")
mph.summary(a,T)
                                                                           KD ▶ K@ ▶ K 로 ▶ K 로 ▶ _ 로 _ K) Q Q @
```
# KY Accidents:  $MW(t)=\beta_0$ , Shadow Plot

Shadow Plot: Obs v Exp  $(MW(t) = \beta_0)$ 

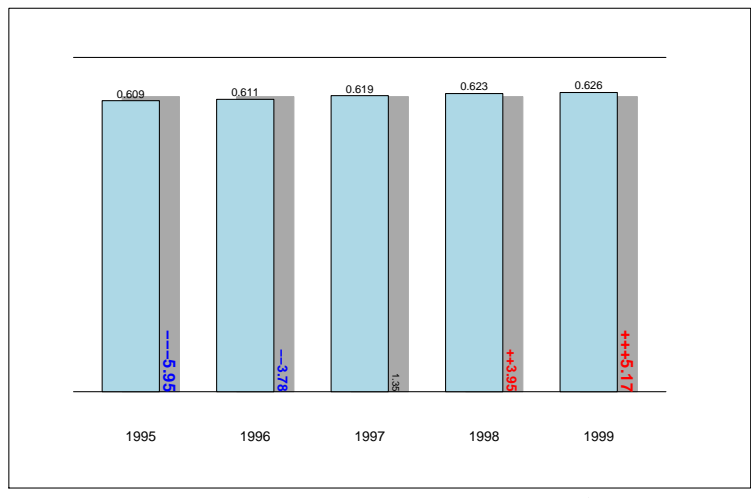

Xsq= 74.8 , df= 4 , pval= <1e−04

K ロ ▶ K 御 ▶ K 君 ▶ K 君 ▶ ..

活

# KY Accidents:  $MW(t) = \beta_0 + \beta_1 t$ , Shadow Plot

#### Shadow Plot: Obs v Exp  $(MW(t) = \beta_0 + \beta_1 t)$

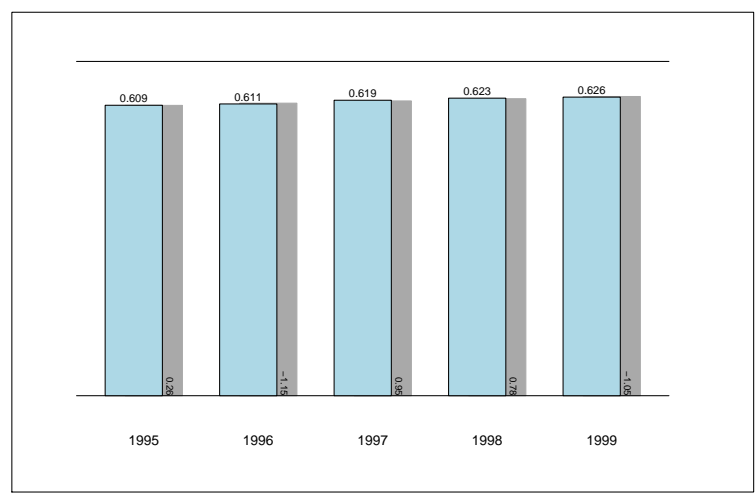

Xsq= 2.57 , df= 3 , pval= 0.463

K ロ ▶ K 御 ▶ K 君 ▶ K 君 ▶ ...

<span id="page-49-0"></span>高

# KY Accidents:  $MW(t) = \beta_0 + \beta_1 t$ , Shadow Plot

Shadow Plot: Obs v Exp  $(MW(t) = \beta_0 + \beta_1t)$ 

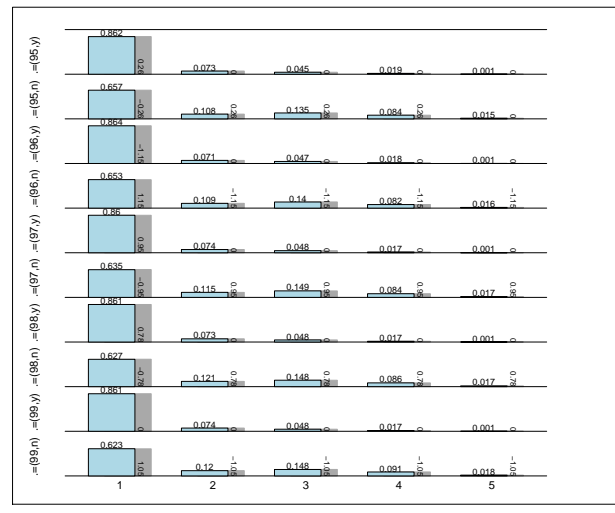

Xsq= 2.57 , df= 3 , pv[al= 0](#page-49-0).4[63](#page-51-0)

4 ロ ト ィ *同* ト

 $\sim$ ÷

J.B. Lang (Univ Iowa) **[MPH/HLP Modeling](#page-0-0)** 43 / 49

君

# $KY$  Accidents:  $MW(t) = \beta_0 + \beta_1 t$ , **1995-2008**

#### Shadow Plot: Obs v Exp  $(MW(t) = \beta_0 + \beta_1 t)$

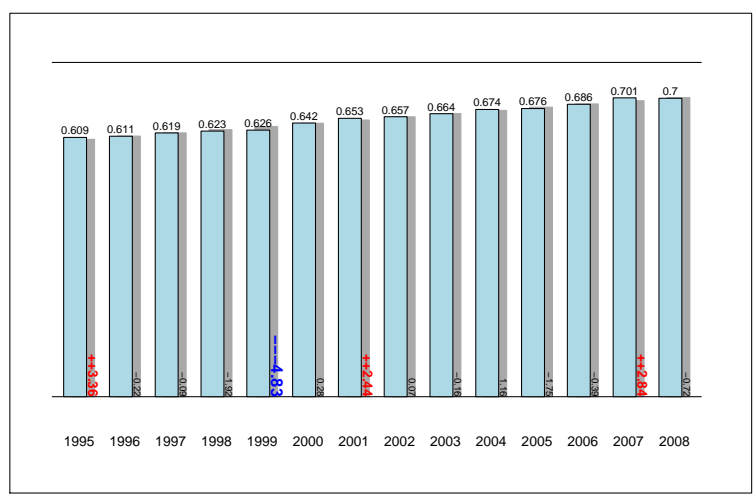

Xsq= 49.26 , df= 12 , pval= <1e−04

K ロ ▶ K 御 ▶ K 君 ▶ K 君 ▶ ..

Mann−Whitney Measures

Mann-Whitney Measures

<span id="page-51-0"></span>活

#### Gators: *disp*(Choice) same for Lakes

```
y \leftarrow Y \sim MP(\nu, \pi | s = \text{label}, F = \text{full}) = \text{prod multinomial}L(\pi) \equiv (D_i) = (\beta_0) \equiv X\betad <- scan(what=list(lake="",choice="",count=0))
Hancock Fish 30
Hancock Invert 4
        ...
George Other 6
d <- data.frame(d)
disp \leftarrow function(x) {1 - sum(x*x)}
L.fct \leq function(p) {
   d1 <- disp(p[1:5]); d2 <- disp(p[6:10])
   d3 <- disp(p[11:15]); d4 <- disp(p[15:20])
   L \leftarrow as.matrix(c(d1, d2, d3, d4))rownames(L) <- c("D_Hancock","D_Oklawaha","D_Trafford", "D_George")
   L
}
a \leftarrow mph.fit(y=d$count,link=L.fct,X=matrix(1,4,1),
               strata=d$lake, fixed="all")
mph.summary(a,T)
                                                         K □ ▶ K @ ▶ K 로 ▶ K 로 ▶ _ 로 _ K) Q Q @
```
#### Gators: Choice ⊥ Lake, Shadow Plot

Choice | [Lake= x] Lake=Hancock Lake=Oklawaha Lake=Trafford Lake=Terdford Lake=Terdford Lake=Dkanama Lake=1<br>
Lake=Terdford Lake=Dkanama Lake=1<br>
Lake=1<br>
Lake=1<br>
Lake=1<br>
Lake=1<br>
Lake=1<br>
Lake=1<br>
Lake=1<br>
Lake=1<br>
Lake=1<br>
Lake=1<br>
Lake=1<br>
Lake=1<br>
Lake=1<br>
Lake=1<br>
Lake=1<br>
Lake=1<br>
Lake=1<br>
L 0.545 **−−3.93** 0.073 −0.98  $0.055 - 0.091$ 1.14 0.236 **++2.19** −0.86 0.375 **++2.05** 0.396 1.65 0.146 −1.28 0.021 −1.86 0.062 0.245 **−−3.11** 1.14 0.34 0.151 0.57 0.075 1.01 0.189 .<br>م 0.524 0.82 0.317 **−−2.37** 0.016 −0.47 0.048 −1.35 0.095 Fish Invert Reptiles Birds Other n=55 n=48 n=53 n=63 Lake

**Shadow Plot: Obs v Exp (Independence)**

Xsq= 37.73 , df= 12 , pval= 0.00017

 $+$   $+$   $+$   $-$ 

×  $\prec$ B ∍

君

J.B. Lang (Univ Iowa) **[MPH/HLP Modeling](#page-0-0)** 46 / 49

# Gators: *disp*(Choice) same for Lakes, Shadow Plot

 $0.545$ Lake=Hancock Lake=Hancock 0.236 −0.68 −0.68 0.091 −0.68 −0.68 0.073 0.68 0.055 Lake=Oklawaha Lake=Oklawaha 0.396 0.375 0.146 −0.54 −0.54 0.062 0.54 0.021 0.54 0.54 Lake=Trafford Lake=Trafford 0.34 0.245 0.189 **++2.49 −−2.87 ++2.59 ++2.62 ++3.14** 0.151 0.075 0.524 Lake=George Lake=George 0.317 **++2.09 −−2.09 −−2.09 −−2.09 −−2.09** 0.095 0.048 0.016 Fish Invert Reptiles Birds Other

**Shadow Plot: Obs v Exp (Dispersions are Equal)**

 $Xsa = 10.43$ . df= 3 , pval= 0.0153

 $+$   $+$   $+$   $-$ 

× Ξ

# Gators: *disp*(Choice) same for Lakes, Shadow Plot

**Shadow Plot: Obs v Exp (Dispersions are Equal)**

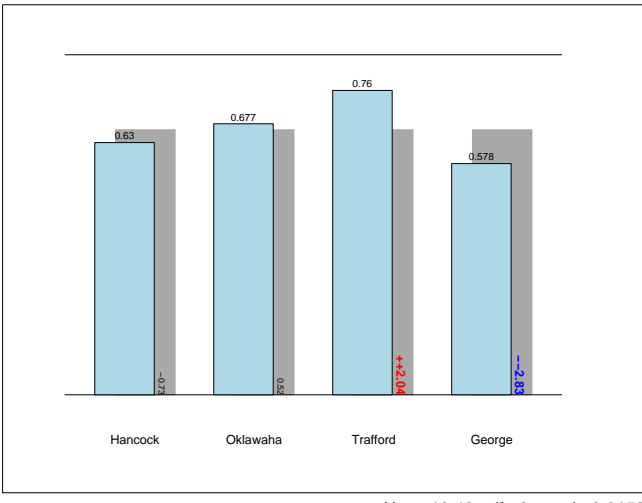

 $Xsa = 10.43$ . df= 3 , pval= 0.0153

**K ロ ト K 御 ト K 澄 ト** 

 $\leftarrow$   $\equiv$ 

∍

# **CONCLUSION**

- Talk Summary: Discussed the WHAT, WHERE, WHY, and HOW of MPH/HLP Modeling for Contingency Tables
- **.** MPH/HLP Software: mph.fit and ci.table, Contact me at joseph-lang@uiowa.edu
- ShadowPlots: Graphical Assessment of Fit needs work . . .
- <span id="page-56-0"></span>• A Few References:
	- Aitchison and Silvey (*AnnMathStat* '58, *JRSSB* '60)
	- Grizzle, Starmer, and Koch (*Biometrics* '69)
	- Lang (*AnnStat* '04, *JASA* '05, *StatMed* '08)